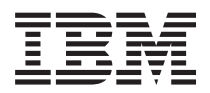

**IBM Systems - iSeries** システム管理 最大処理能力

バージョン *5* リリース *4*

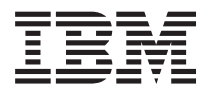

**IBM Systems - iSeries** システム管理 最大処理能力

バージョン *5* リリース *4*

#### - ご注意 -

本書および本書で紹介する製品をご使用になる前に、 15 [ページの『特記事項』に](#page-20-0)記載されている情 報をお読みください。

本書は、IBM i5/OS® (プロダクト番号 5722–SS1) のバージョン 5、リリース 4、モディフィケーション 0 に適用さ れます。また、改訂版で断りがない限り、それ以降のすべてのリリースおよびモディフィケーションに適用されま す。このバージョンは、すべての RISC モデルで稼働するとは限りません。また CICS® モデルでは稼働しません。 本マニュアルに関するご意見やご感想は、次の URL からお送りください。今後の参考にさせていただきます。 http://www.ibm.com/jp/manuals/main/mail.html なお、日本 IBM 発行のマニュアルはインターネット経由でもご購入いただけます。詳しくは http://www.ibm.com/jp/manuals/ の「ご注文について」をご覧ください。 (URL は、変更になる場合があります) お客様の環境によっては、資料中の円記号がバックスラッシュと表示されたり、バックスラッシュが円記号と表示さ れたりする場合があります。

 原 典: IBM Systems - iSeries Systems Management Maximum capacities Version 5 Release 4 発 行: 日本アイ・ビー・エム株式会社 担 当: ナショナル・ランゲージ・サポート

第1刷 2006.2

この文書では、平成明朝体™W3、平成明朝体™W7、平成明朝体™W9、平成角ゴシック体™W3、平成角ゴシック体™ W5、および平成角ゴシック体™W7を使用しています。この(書体\*)は、(財)日本規格協会と使用契約を締結し使用し ているものです。フォントとして無断複製することは禁止されています。

注∗ 平成明朝体™W3、平成明朝体™W2、平成的 → 平成角ゴシック体™W3、 平成角ゴシック体™W5、平成角ゴシック体™W7

**© Copyright International Business Machines Corporation 2003, 2006. All rights reserved.**

© Copyright IBM Japan 2006

# 目次

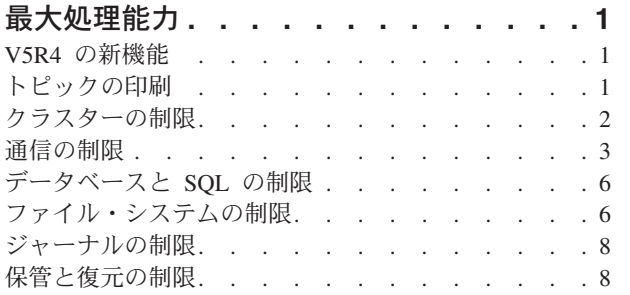

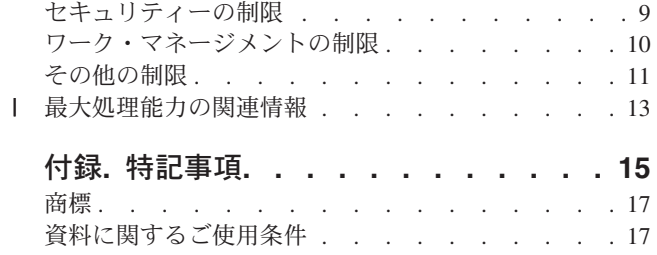

## <span id="page-6-0"></span>最大処理能力

システムしきい値を超えると、アプリケーションの停止やシステムの停止が発生することがあります。事前 に最大処理能力およびシステムしきい値を認識することで、これらのタイプの障害を回避します。

| システムしきい値の予測が困難な場合でも、このトピックは、システムの最大処理能力の理解に役立ちま す。このトピックの表では、大規模なシステムとそのアプリケーションに影響を与える可能性がある、容量 | | に関する制限と制約の一部を項目別に示しています。例えば、オンライン・アブリケーションは、ファイル のサイズやメンバーの数がサイズ制限に達すると停止します。次の表では、V5R4 における制限と最大値を | | 示します。これらの最大値の一部は、前のリリースと異なります (低くなっています)。また、環境や構成 | によって、実際の制限値がリスト内の最大値より小さくなることもあります。例えば、特定の高水準言語の 場合、リスト内の制限値よりも厳しくなることがあります。これらの制限は、オブジェクトの特定の数から | メモリーの制限に至ります。メモリー制限の単位は、MB、gigabyte、および terabyte です。 |

#### 注**:** このトピックに示されている値は、理論上の制限であって、しきい値や勧告ではありません。これらの | 制限に近づくことは適切ではなく、パフォーマンスの低下を招く可能性があります。したがって、シス テムのサイズ、構成、およびアプリケーション環境に応じて、実際の制限値はさらに低くなることがあ ります。 | | |

#### **V5R4** の新機能

このトピックでは、以下の V5R4 のトピックに対して加えられた変更について中心に説明します。

i5/OS™ の最大処理能力では、ユーザーおよび管理者に多くの i5/OS 機能のシステムの制限を説明します。 この情報の目的は、システムしきい値がどのようにシステム操作に影響を与えるかを計画および管理する場 合に補助を提供することです。

#### 更新されたシステムしきい値

i5/OS V5R4 の最大処理能力は、さまざまな i5/OS 機能の新規システムしきい値を反映するように更新さ れました。

#### 新機能または変更点を確認する方法

技術的変更が行われた部分を確認するために、この情報は以下を使用します。

- 新規または変更された情報が開始する場所をマークする > イメージ
- 新規または変更された情報が終了する場所をマークする ≪ イメージ

本リリースのその他の新規または変更された情報を探すには、「プログラム資料説明書」を参照してくださ い。

## トピックの印刷

以下を使用して、この情報の PDF を表示および印刷します。

この文書の PDF 版をダウンロードし、表示するには、[「最大処理能力」](rzamp.pdf)を選択します。

#### <span id="page-7-0"></span>**PDF** ファイルの保存

表示用または印刷用の PDF ファイルをワークステーションに保存するには、次のようにします。

- 1. ブラウザー上で、PDF ファイルを右マウス・ボタンでクリックする。(上記のリンクを右マウス・ボタ ンでクリックする。)
- 2. PDF をローカルに保管するオプションをクリックする。 |
	- 3. PDF を保存したいディレクトリーに進む。
	- 4. 「保存」をクリックする。

#### **Adobe Reader** のダウンロード

これらの PDF を表示または印刷するには、Adobe Reader をシステムにインストールしている必要があり |

l ます。Adobe Reader は、[Adobe Web](http://www.adobe.com/products/acrobat/readstep.html) サイト (www.adobe.com/products/acrobat/readstep.html) �� から無料 でダウンロードできます。 |

### クラスターの制限

このトピックには、クラスター・ソフトウェアの制限、OptiConnect の制限、 HSL OptiConnect のループ 制限、および SPD OptiConnect の制限が含まれます。

表 *1.* クラスター・ソフトウェアの制限

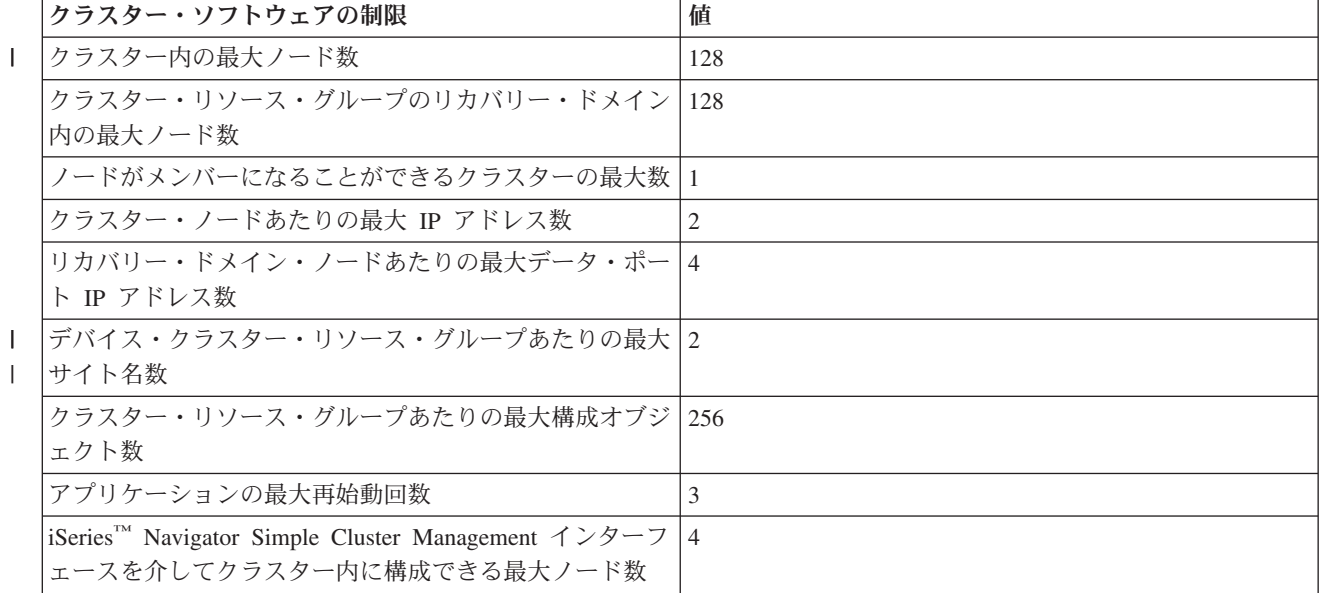

表 *2. OptiConnect (i5/OS* のオプション *23)* 制限

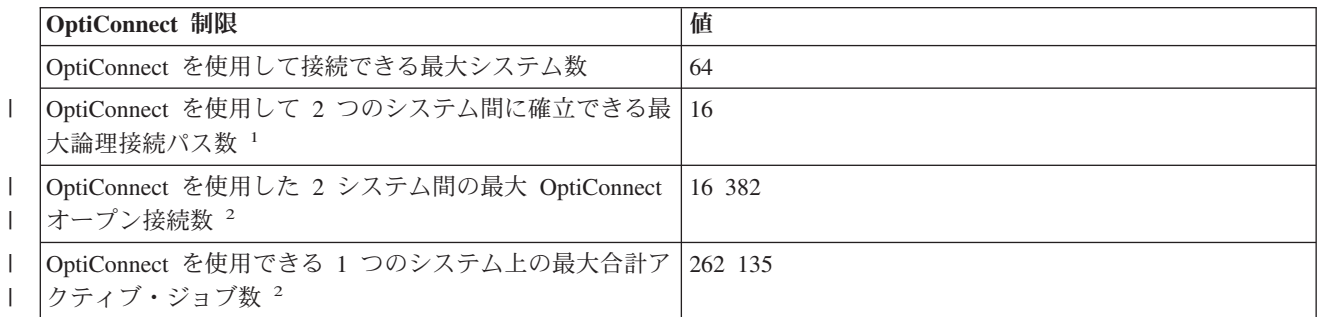

<span id="page-8-0"></span>表 *2. OptiConnect (i5/OS* のオプション *23)* 制限 *(*続き*)*

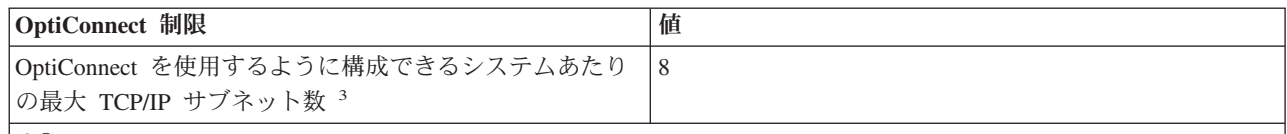

注**®:**

| | | | | | |

- 1. 16 の論理接続パスのうち、SPD バス・アダプターを使用できるのは 2 つのみです (それ以外は HSL である必要 があります)。
- 2. OptiConnect オープン接続は、あるシステム上のジョブやタスクと別のシステムのジョブやタスクの間のアクティ ブな通信リンクです。WRKOPCACT コマンドを使用すると、「クライアント統計ビュー」下の「ユーザー」カウ ントを「サーバー統計ビュー」下の「エージェント」に追加して、現行のオープン接続の数を判別できます。この コマンドを使用すると、F14 (ジョブおよびタスク) を選択することで、個々の OptiConnect オープン接続に関連 付けられたジョブとタスクを表示できます。
	- 3. TCP/IP サブネットとしてカウントされるものは次のとおりです。
		- v 関連するローカル・インターフェースを持たない各 OptiConnect TCP/IP インターフェース (ADDTCPIFC キー ワード LCLIFC(\*NONE))
		- OptiConnect TCP/IP インターフェースと関連付けられているそれぞれ固有のインターフェース

表 *3. HSL OptiConnect* のループ制限

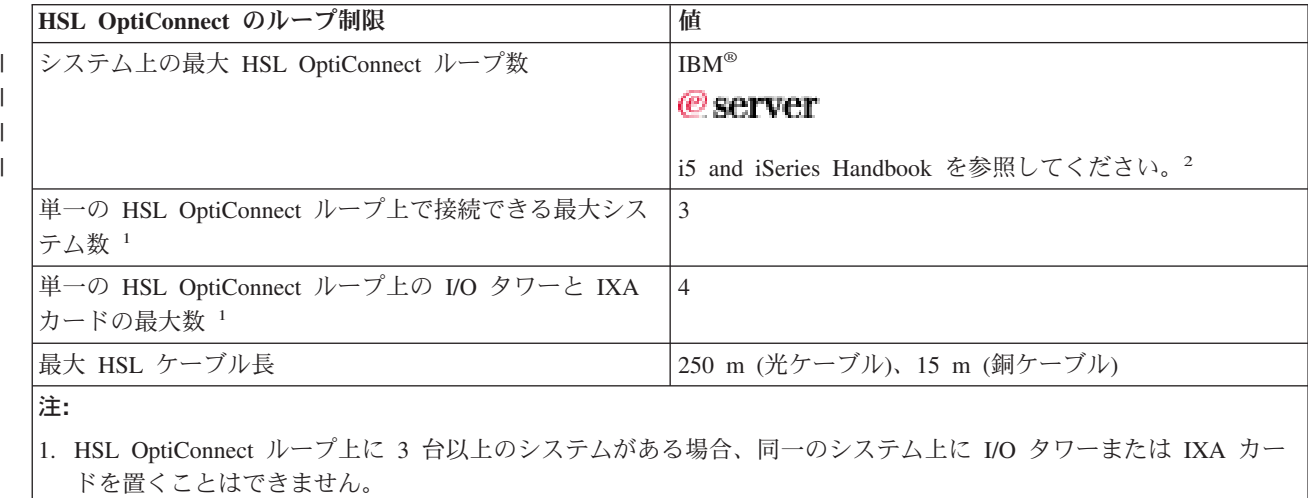

2. 高可用性のソリューションの設計について詳しくは、高可用性およびクラスター [\(High Availability and Clusters\)](http://www-1.ibm.com/servers/eserver/iseries/ha/systemdesign.html) を参照してください。

表 *4. SPD OptiConnect* の制限: 以下の表を使用して、SPD OptiConnect システムしきい値を確認してください。

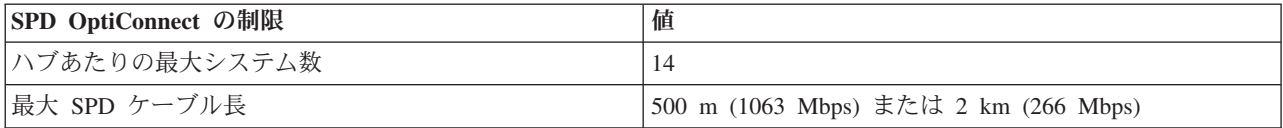

## 通信の制限

| |

> このトピックでは、一般的な通信構成の制限、SNA の制限、TCP/IP の制限、および通信トレース保守ツー ルの制限のシステムしきい値について説明します。

表 *5.* 一般的な通信構成の制限

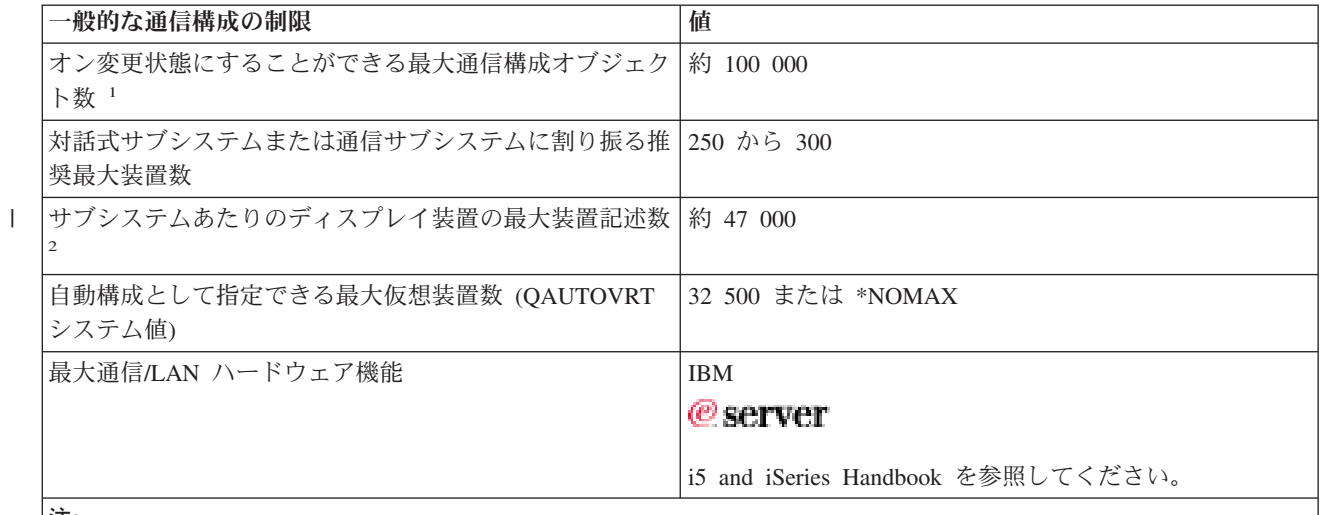

注**:**

- 1. 通信アービター・システム・ジョブあたり IPL でオンラインに変更できる通信構成オブジェクトは最大 32 767 です (QCMNARB システム値を参照)。
- 2. ワークステーション項目で汎用ワークステーション・タイプを除去すると、この制限を回避することができます。 例えば、\*ALL ワークステーション・タイプを指定すると、サブシステムはシステム上の有効なすべてのワークス テーションを割り振ることができます。一部の IBM 提供のサブシステム記述では WRKSTNTYP(\*ALL) がデフォ ルトになっていることに注意してください。
- 表 *6. SNA* 通信の制限

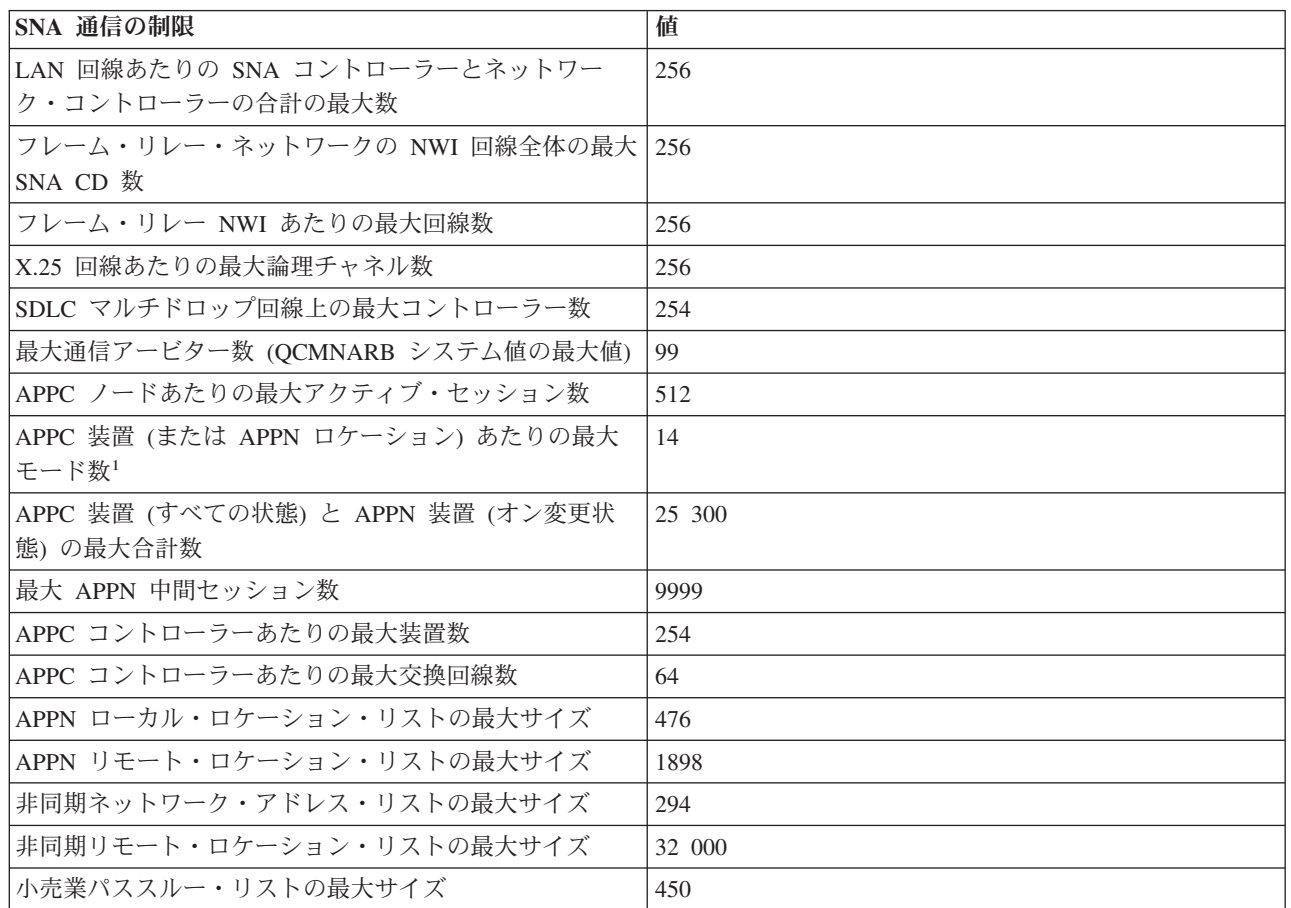

表 *6. SNA* 通信の制限 *(*続き*)*

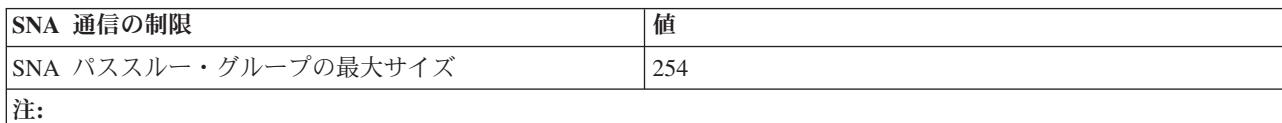

| |

|1. APPN ロケーションは、RMTLOCNAME、RMTNETID、および LCLLOCNAME の値が同じであるすべての装置を 参照します。

表 *7. TCP/IP* 通信の制限

| TCP/IP 通信の制限                                      | 値                                  |
|---------------------------------------------------|------------------------------------|
| 回線あたりの最大インターフェース数                                 | 2048                               |
| システムあたりの最大インターフェース数                               | 16 384                             |
| システムあたりの最大経路数                                     | 65 535                             |
| TCP の最大ポート数                                       | 65 535                             |
| UDP の最大ポート数                                       | 65 535                             |
| 最大 TCP 受信バッファー・サイズ                                | 8MB                                |
| 最大 TCP 送信バッファー・サイズ                                | 8MB                                |
| インターフェース上の伝送単位の最大サイズ                              | 16 388 byte                        |
| 最大 TELNET サーバー・ジョブ数                               | 200                                |
| 最大 TELNET サーバー・セッション数                             | 最大仮想装置数                            |
| ジョブあたりのソケット記述子とファイル記述子のデフォ                        | 200                                |
| ルトの最大数1                                           |                                    |
| ジョブあたりのソケット記述子とファイル記述子の最大数                        | 2 500 000                          |
| システム上の最大ソケット記述子数                                  | 約 46 420 000                       |
| FTP のデータベース・ファイルの最大サイズ                            | 1 terabyte                         |
| FTP の統合ファイル・システム・ファイルの最大サイズ                       | ストレージの容量                           |
| SMTP の最大受信者数                                      | 14 000                             |
| SMTP の最大同時インバウンド接続数                               | 約 32 000 (事前開始ジョブあたり 1 接続)         |
| SMTP の最大同時アウトバウンド接続数                              | 約 32 000 (事前開始ジョブあたり 1 接続 + 1 リスニン |
|                                                   | グ)                                 |
| SMTP の MX リゾルバー (クライアント) で処理される                   | 80                                 |
| 最大 MX レコード数                                       |                                    |
| SMTP の最大文書サイズ                                     | 2.1 gigabyte                       |
| HTTP サーバーあたりの最大アクティブ・スレッド数                        | 9999                               |
| WRKTCPSTS コマンドまたは NETSTAT コマンドを使用<br>して表示できる最大接続数 | 32 767                             |
| システムあたりの最大 L2TP トンネル数                             | 200                                |
| L2TP トンネルあたりの最大呼び出し数                              | 200                                |

注**:**

 $\overline{1}$ || $\overline{1}$ 

> 1. デフォルトを変更する場合は、DosSetRelMaxFH() (最大ファイル記述子数の変更 (Change the Maximum Number of File Descriptors)) を使用します (Information Center の『UNIX タイプの API (UNIX-Type API)』を参照してくだ さい)。

<span id="page-11-0"></span>表 *8.* 通信トレース保守ツールの制限

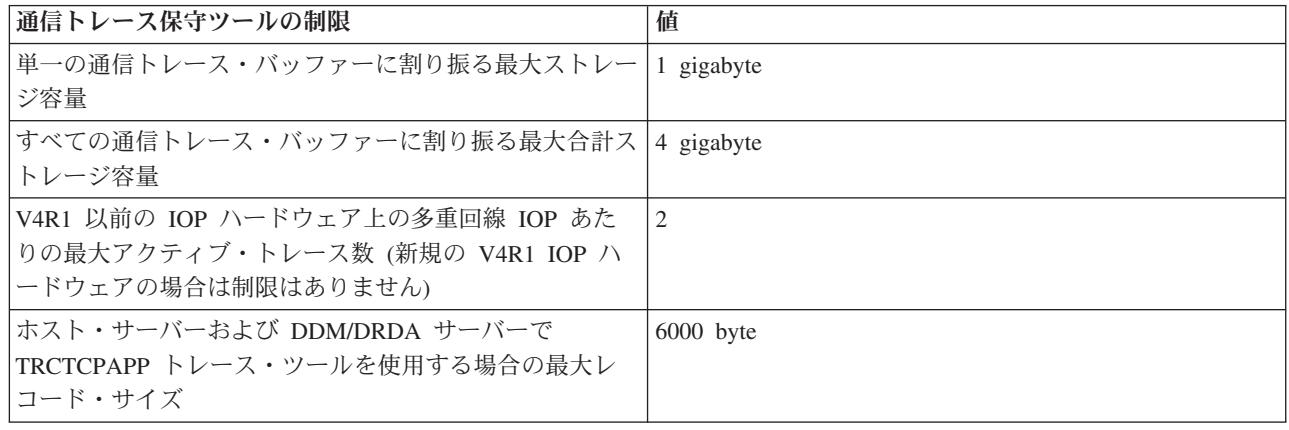

## データベースと **SQL** の制限

このトピックでは、データベースと SQL に関連するシステムしきい値へのリンクを提供します。

構造化照会言語 (SQL) の制限を確認するには、『SQL の制約』を参照してください。これらの制限には、 ID 長さの制限、数値の制限、ストリングの制限、日時の制限、データ・リンクの制限、およびデータベー ス・マネージャーの制限が含まれます。

データベース・ファイル・サイズの制限を確認するには、『データベース・ファイルのサイズ』を参照して ください。これらの制限には、レコードのバイト数、ファイル内のキー・フィールド数、論理ファイル・メ ンバー内の物理ファイル・メンバー数などが含まれます。

## ファイル・システムの制限

このトピックでは、ファイル・システムに関連するシステムしきい値を示します。

これには、フォルダー内の文書数、文書のサイズ、ストリーム・ファイルのサイズなどが含まれます。

表 *9.* ファイル・システムの制限

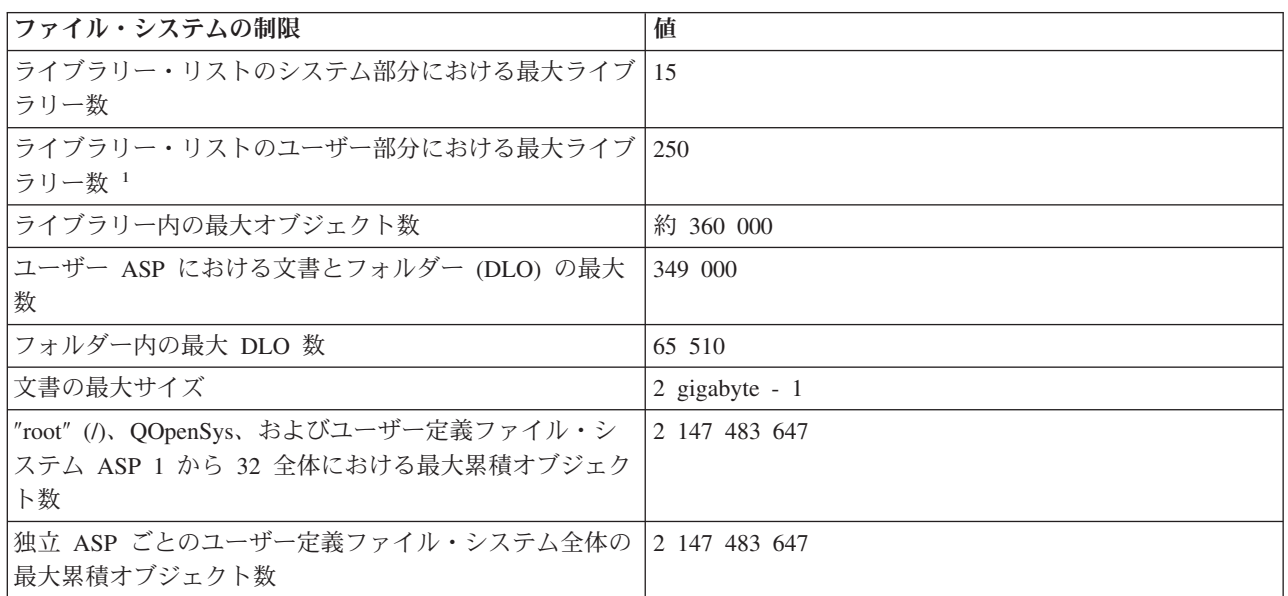

表 *9.* ファイル・システムの制限 *(*続き*)*

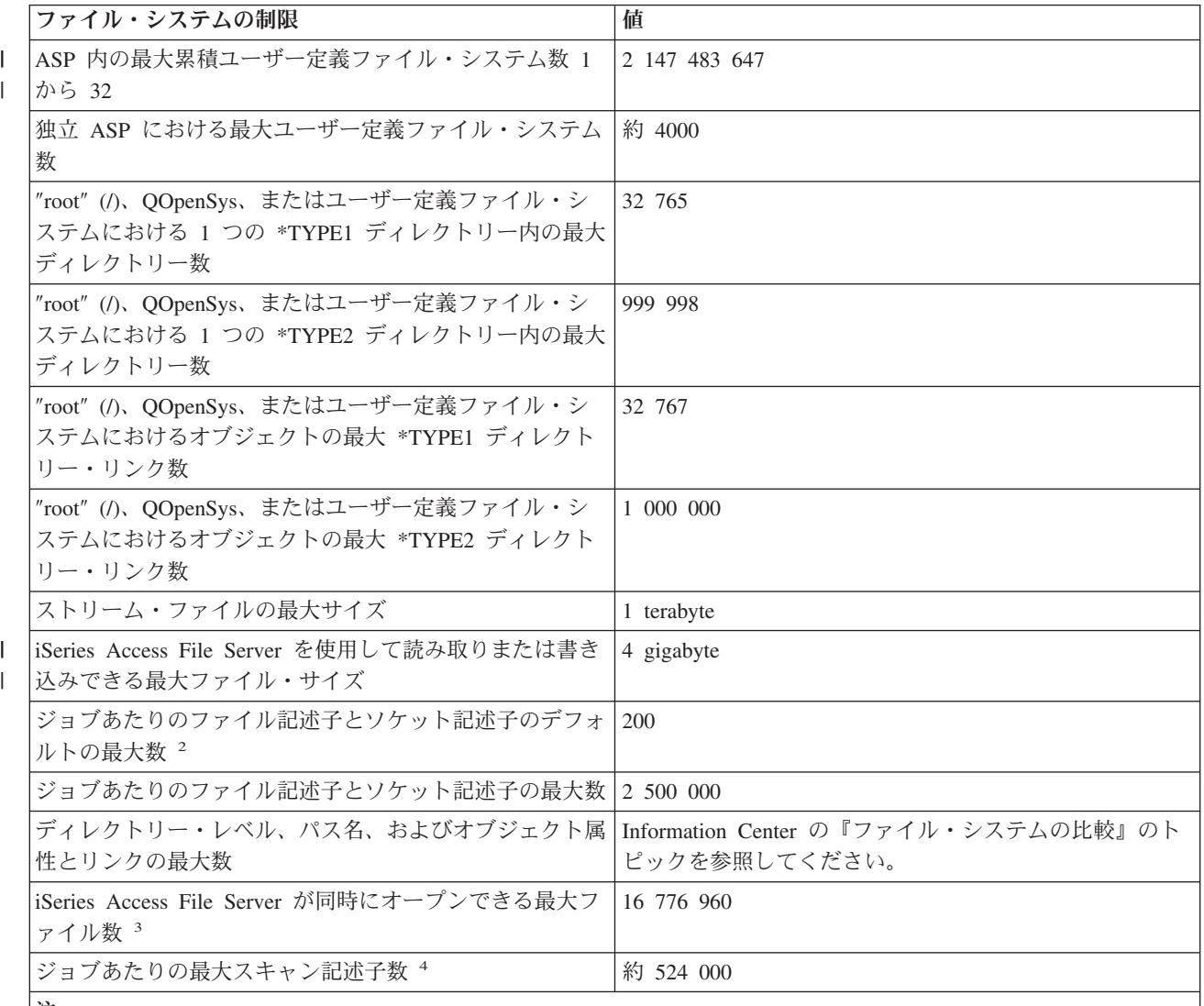

注**:**

1. ライブラリー・リストを検索するが、長いリストに対応していないアプリケーション・プログラムについての互換 性の考慮事項があります。詳しくは、V5R1 の「プログラム資料説明書」を参照してください。

2. デフォルトを変更する場合は、DosSetRelMaxFH() (最大ファイル記述子数の変更 (Change the Maximum Number of File Descriptors)) を使用します (Information Center の『UNIX タイプの API (UNIX-Type APIs)』を参照してくだ さい)。

3. この制限は、システム上のすべてのファイル・サーバー・ジョブ (QPWFSxxxx ジョブと QZLSFILE ジョブ) の 累積です。ファイルが閉じると、そのファイルは制限の対象としてカウントされません。この制限の影響を受ける アプリケーションには、 iSeries Access、 iSeries NetServer™、Network Station® ブート・アップ (約 25 ファイル しか必要ない Compact Flash Memory を使用する場合を除き、 200 ファイル以上をオープンにしておく) とアプ リケーション、QFileSvr.400 ファイル・システムなどがあります。

| |

4. スキャン記述子について詳しくは、 『API』のトピックの『オープン出口プログラム上の統合ファイル・システ ム・スキャン (Integrated File System Scan on Open Exit Program)』を参照してください。

## <span id="page-13-0"></span>ジャーナルの制限

このトピックでは、ジャーナル・レシーバーのサイズ、単一ジャーナル項目の長さ、およびジャーナル項目 の最大シーケンス番号などのジャーナルのシステムしきい値について説明します。

表 *10.* ジャーナルの制限

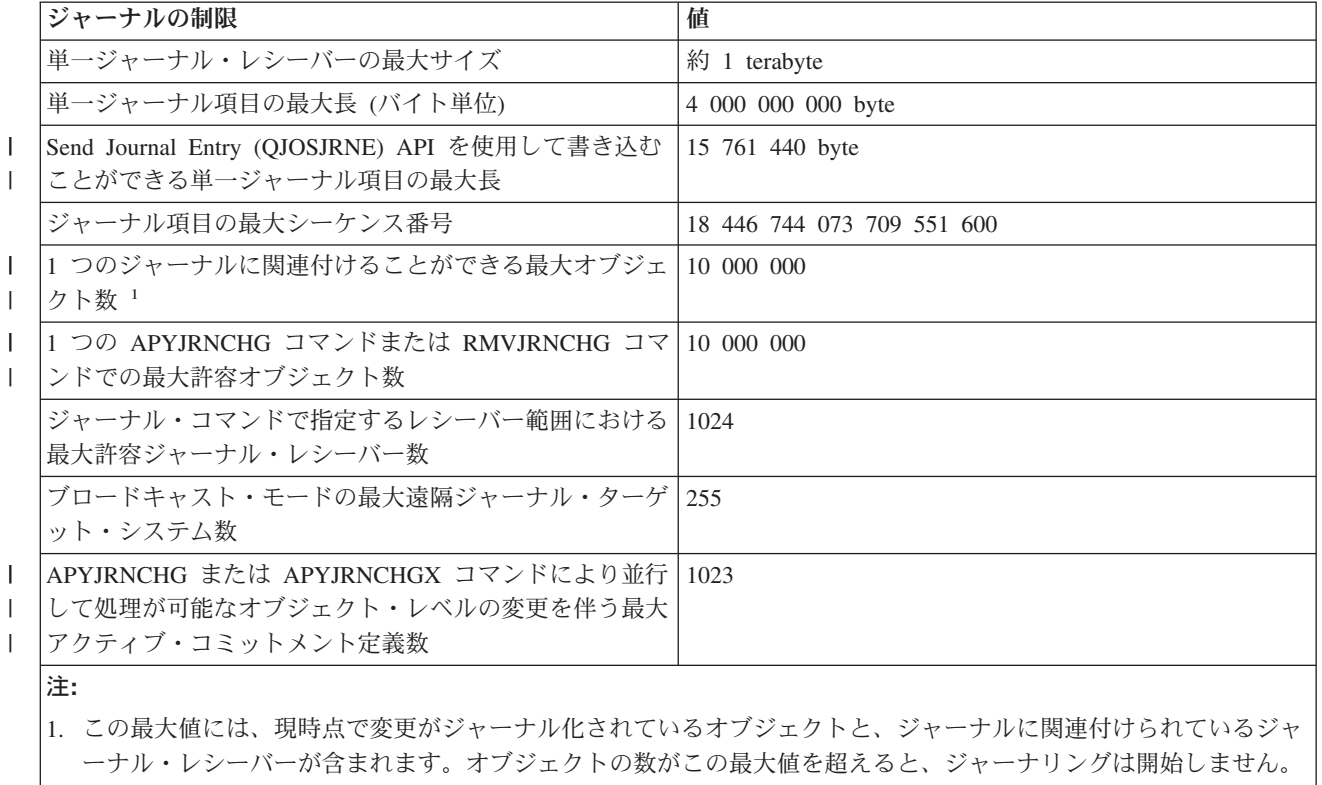

## 保管と復元の制限

このトピックでは、保管ファイルのサイズおよび保管できるオブジェクトのサイズなどの保管と復元に関連 するシステムしきい値を示します。

表 *11.* 保管と復元の制限

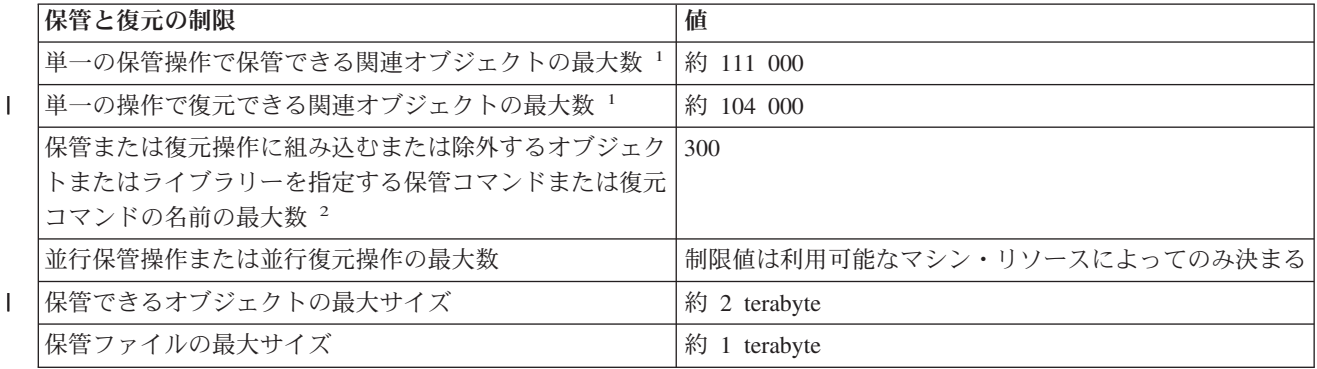

<span id="page-14-0"></span>表 *11.* 保管と復元の制限 *(*続き*)*

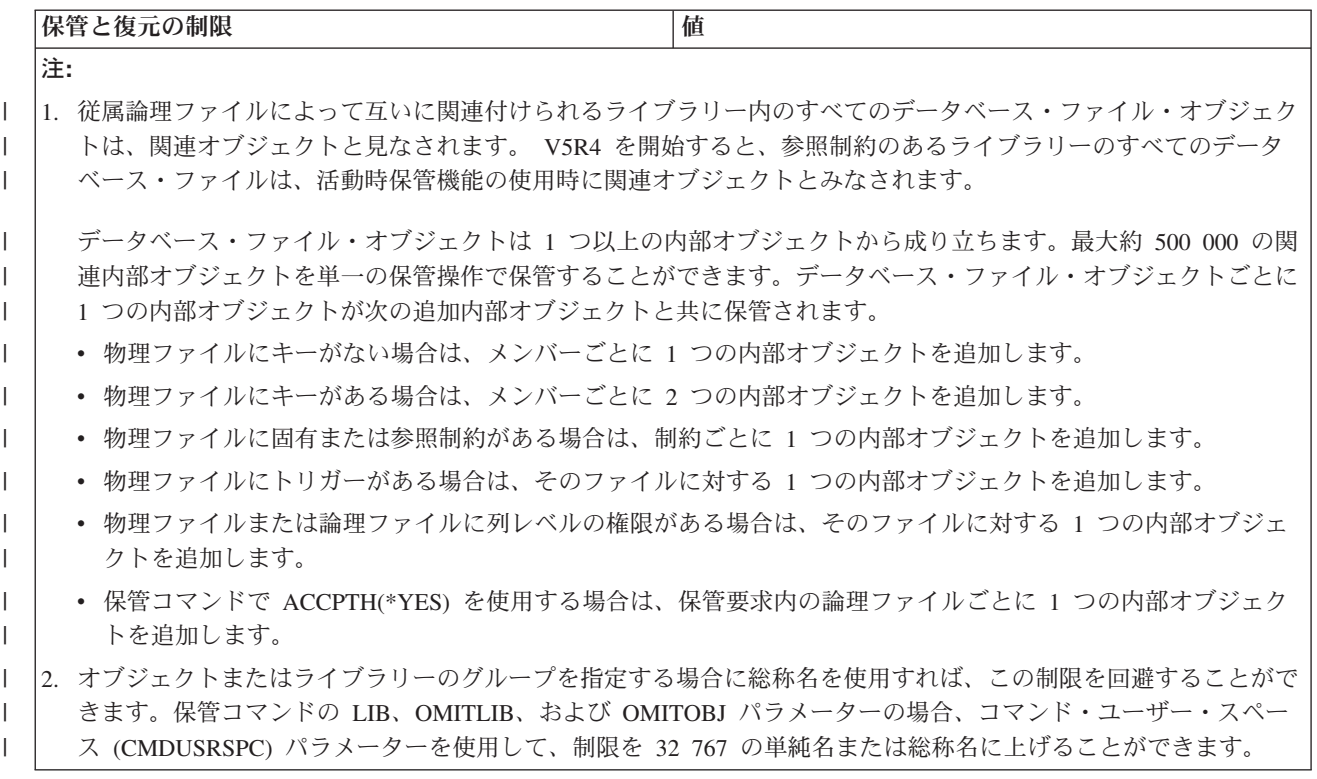

## セキュリティーの制限

このトピックでは、パスワードの長さおよびシステム上のユーザー・プロファイル数の制限などのセキュリ ティーに関連するシステムしきい値を示します。

表 *12.* セキュリティーの制限

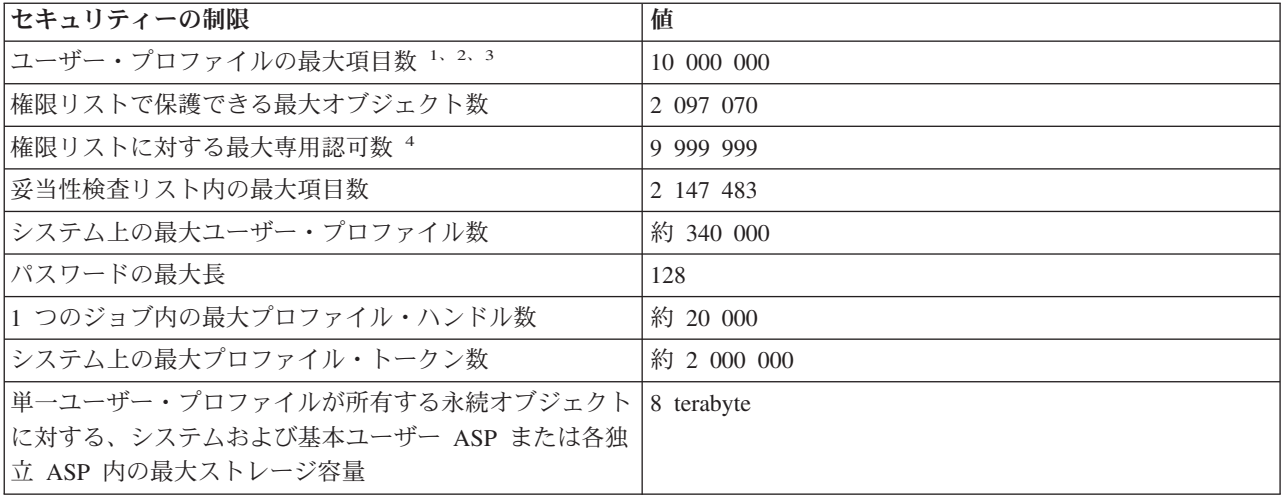

<span id="page-15-0"></span>表 *12.* セキュリティーの制限 *(*続き*)*

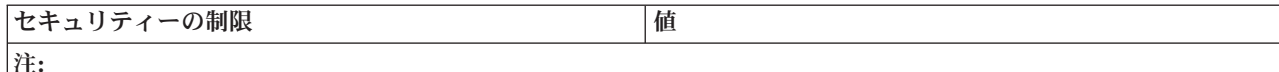

1. ユーザーユーザー・プロファイルには、1) プロファイルが所有するすべてのオブジェクト、 2) プロファイルが他 のオブジェクトに対して所有するすべての専用認可、 3) 他のプロファイルが、このプロファイルが所有するオブ ジェクトに対して所有するすべての専用認可、および 4) このプロファイルが 1 次グループであるすべてのオブ ジェクト、の 4 つの項目カテゴリーがあります。これらのカテゴリーの合計がプロファイルの項目の合計数に等 しくなります。

- 2. オペレーティング・システムは、共用オブジェクトや単一の独立ユーザーに割り振ることができないオブジェクト を所有する内部ユーザー・プロファイルを保持します (例えば、QDBSHR は、データベース・フォーマット、ア クセス・パスなどの共用データベース・オブジェクトを所有します)。これらの内部ユーザー・プロファイルに対 する制限は、システム上の他のユーザー・プロファイルと同じです。
- 3. 権限リストまたはグループ・プロファイルを使用すると、専用認可の数が減り、この制限の回避に役立ちます (Information Center の『セキュリティー』のトピックを参照してください)。
- 4. 制限は、権限リストを所有するユーザー・プロファイルの最大許容項目数によって異なります (権限リストの所有 権にはカテゴリー 01 の項目が使用されるので 1 つ減ります)。

### ワーク・マネージメントの制限

このトピックでは、システム上のジョブ数、アクティブなサブシステムの数、およびサブシステム内のジョ ブの数などのワーク・マネージメントに関連するシステムしきい値を示します。

表 *13.* ワーク・マネージメントおよびスプール・ファイルの制限

<span id="page-16-0"></span>表 *13.* ワーク・マネージメントおよびスプール・ファイルの制限 *(*続き*)*

ワーク・マネージメントおよびスプール・ファイルの制限 値

#### 注**:** |

|

|

- 1. ページ数が 9999 を超えても、ページ数は 9999 のままです。iSeries ナビゲーターのインターフェースにはこの制 限がなく、正しいページ番号が表示されます。 |
- l |2. ページ数が 99 999 を超えると、++++++ と表示されます。iSeries ナビゲーターのインターフェースにはこの制限 がなく、正しいページ番号が表示されます。

## その他の制限

このトピックでは、基本ディスク・プール数、ユーザー・スペースのサイズ、メッセージ・キューのサイズ など、その他のシステムしきい値を示します。

表 *14.* その他の制限

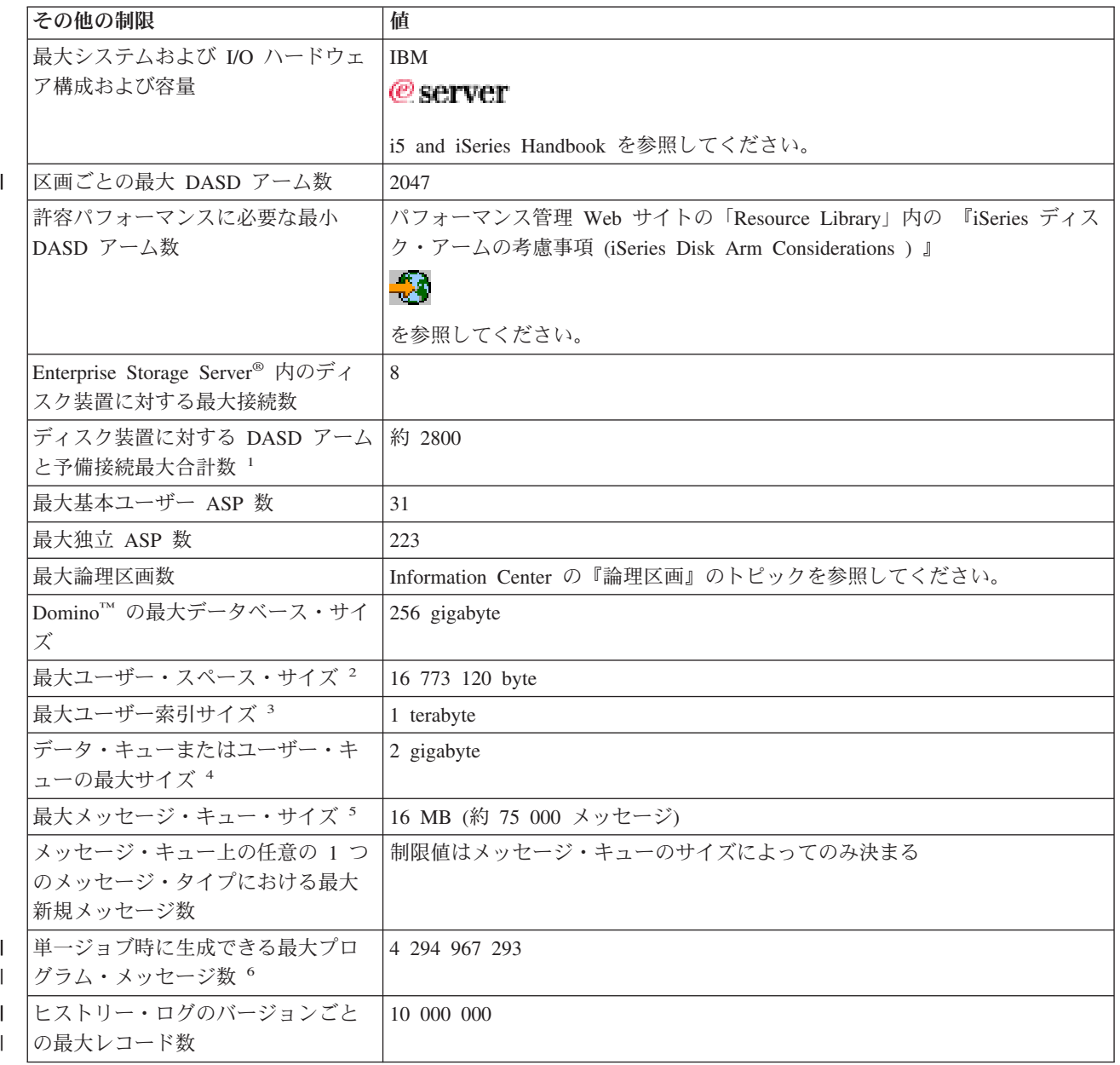

表 *14.* その他の制限 *(*続き*)*

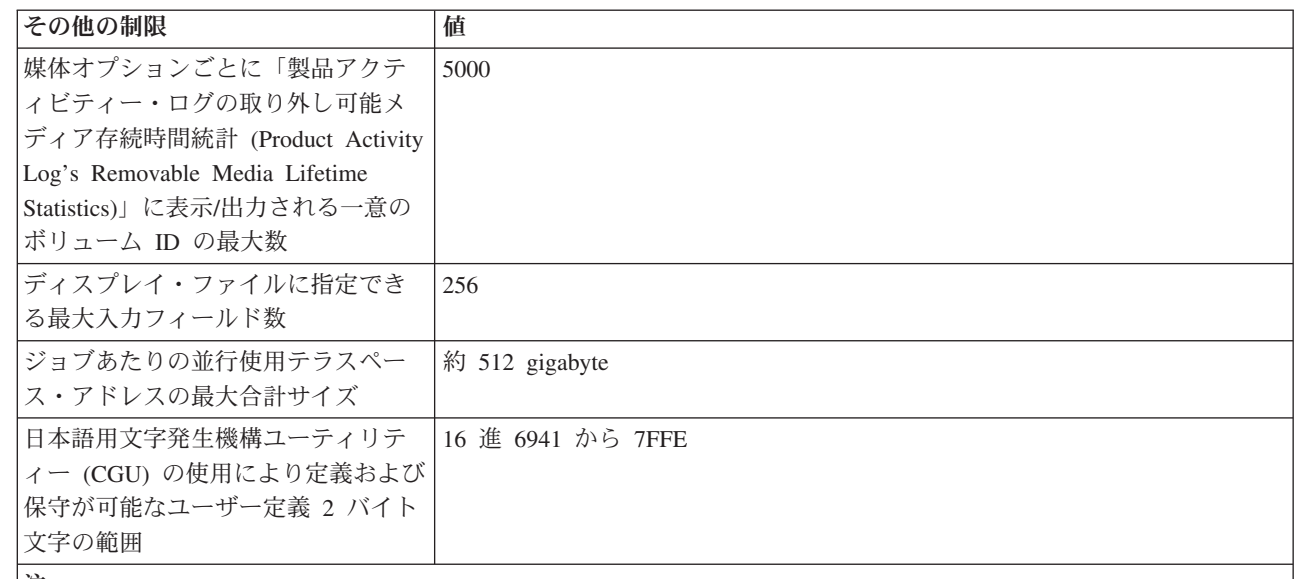

注**:**

| | | |

 $\blacksquare$ 

- 1. 区画ごとの最大 DASD アーム数は 2047 に制限されます。
- 2. リスト内のサイズは、マシンがアライメントを選択できる場合の最大値です。ユーザー・スペースの絶対最大サ イズは 16 776 704 バイトです。
- 3. QUSCRTUI API の使用時に 1 terabyte 対応のユーザー索引を作成するには、「索引サイズ (Index Size)」オプシ ョンに値「1」を指定します。それ以外の場合、サイズの制限は 4 gigabyte です。
- 4. データ・キュー・ホスト・サーバーを介して作成できるデータ・キューの最大サイズは 16 MB です。
- 5. メッセージ・キュー QSYSOPR には、メッセージ・キュー・フルアクション \*WRAP が添付されています。メ ッセージ・キューがいっぱいになると、そのメッセージ・キューから最も古い通知メッセージと応答メッセージが 除去され、新しいメッセージを追加するためのスペースを作ることができます。通知メッセージと応答メッセージ を除去してもスペースが足りない場合は、新しいメッセージを追加するスペースができるまで、応答のない照会メ ッセージが除去されます。応答のない照会メッセージを除去する前にデフォルト応答が送信されます。詳しくは、 CHGMSGQ コマンドの MSGQFULL パラメーターを参照してください。
- | |6. ジョブに複数のスレッドがある場合、制限は、各スレッドに許可されたメッセージの数です。

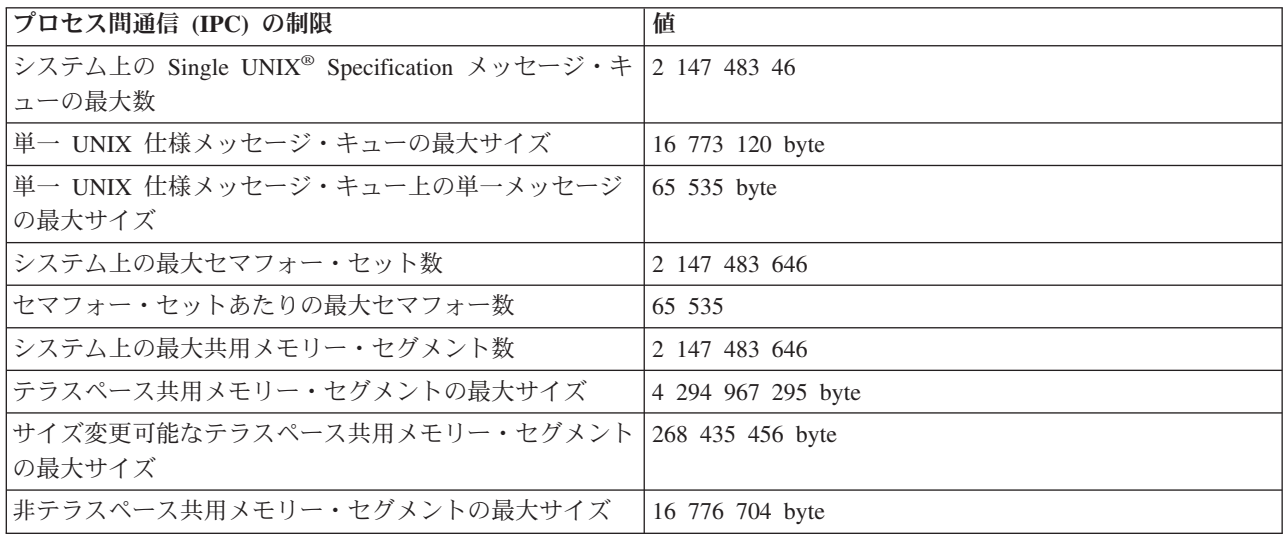

表 *15.* プロセス間通信 *(IPC)* の制限

<span id="page-18-0"></span>表 *15.* プロセス間通信 *(IPC)* の制限 *(*続き*)*

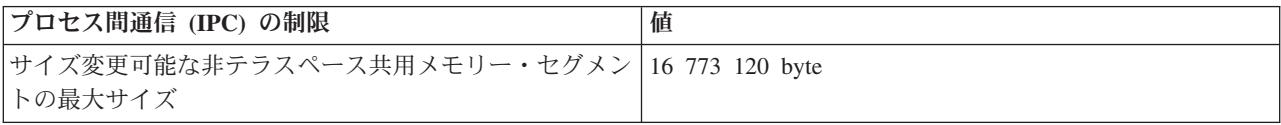

### □ 最大処理能力の関連情報

| このトピックでは、最大処理能力に関連するその他の情報へのリンクを提供します。

### **IBM Redbooks™** |

製品マニュアルおよび i5/OS の最大処理能力のトピックに関連する IBM Redbooks (PDF 形式)、Web サ | イト、および Information Center のトピックを以下に示します。どの PDF も表示または印刷可能です。 |

IBM e(ロゴ)server iSeries ソフトウェアの制限/機能解説書 [\(Software Limits/Capability Statement\)](http://publib-b.boulder.ibm.com/Redbooks.nsf/9445fa5b416f6e32852569ae006bb65f/cf088e748d1a32a985256b9e0073d36e?OpenDocument=0,redp0204) には、 | V5R2 のシステムしきい値に関する情報が掲載されています。 |

#### **Web** サイト |

- | ・ OS/400® の最大処理能力
- この Web サイトを使用して、V5R3 のシステムしきい値に関する情報を表示します。  $\blacksquare$
- | OS/400 の最大処理能力

この Web サイトを使用して、V5R1、V4R5、V4R4、および V4R2 のシステムしきい値に関する情報を 表示します。 | |

#### □ その他の情報

l i5/OS の最大処理能力でシステムの制限について説明されているトピックについて詳しくは、iSeries Information Center の以下のトピックを参照してください。 |

- | クラスター
- l iSeries 通信スタートアップ・ガイド
- | ファイルおよびファイル・システム
- | ジャーナル管理
- | バックアップおよび回復
- | セキュリティー
- | 実行管理機能

### **PDF** ファイルの保存 |

表示用または印刷用の PDF ファイルをワークステーションに保存するには、次のようにします。 |

- | 1. ブラウザー上で、PDF ファイルを右マウス・ボタンでクリックする。(上記のリンクを右マウス・ボタ ンでクリックする。)  $\blacksquare$
- 2. PDF をローカルに保管するオプションをクリックする。 |
- 3. PDF を保存したいディレクトリーに進む。 |
- | 4. 「保存」をクリックする。

### **Adobe Reader** のダウンロード |

これらの PDF を表示または印刷するには、Adobe Reader をシステムにインストールしている必要があり | ます。Adobe Reader は、[Adobe Web](http://www.adobe.com/products/acrobat/readstep.html) サイト (www.adobe.com/products/acrobat/readstep.html) から無料でダ | ウンロードできます。 |

## 付録**.** 特記事項 |

<span id="page-20-0"></span>|

本書は米国 IBM が提供する製品およびサービスについて作成したものです。 |

本書に記載の製品、サービス、または機能が日本においては提供されていない場合があります。日本で利用 | 可能な製品、サービス、および機能については、日本 IBM の営業担当員にお尋ねください。本書で IBM | 製品、プログラム、またはサービスに言及していても、その IBM 製品、プログラム、またはサービスのみ | が使用可能であることを意味するものではありません。これらに代えて、IBM の知的所有権を侵害するこ | とのない、機能的に同等の製品、プログラム、またはサービスを使用することができます。ただし、IBM | | 以外の製品とブログラムの操作またはサービスの評価および検証は、お客様の責任で行っていただきます。

IBM は、本書に記載されている内容に関して特許権 (特許出願中のものを含む) を保有している場合があ | | ります。本書の提供は、お客様にこれらの特許権について実施権を許諾することを意味するものではありま せん。実施権についてのお問い合わせは、書面にて下記宛先にお送りください。 |

 $\sqrt{7106-0032}$ 

東京都港区六本木 3-2-31 |

- IBM World Trade Asia Corporation |
- Licensing |

以下の保証は、国または地域の法律に沿わない場合は、適用されません。 IBM およびその直接または間接 | の子会社は、本書を特定物として現存するままの状態で提供し、商品性の保証、特定目的適合性の保証およ | び法律上の瑕疵担保責任を含むすべての明示もしくは黙示の保証責任を負わないものとします。国または地 | 域によっては、法律の強行規定により、保証責任の制限が禁じられる場合、強行規定の制限を受けるものと | します。 |

この情報には、技術的に不適切な記述や誤植を含む場合があります。本書は定期的に見直され、必要な変更 | は本書の次版に組み込まれます。 IBM は予告なしに、随時、この文書に記載されている製品またはプログ | | ラムに対して、改良または変更を行うことがあります。

本書において IBM 以外の Web サイトに言及している場合がありますが、便宜のため記載しただけであ | り、決してそれらの Web サイトを推奨するものではありません。それらの Web サイトにある資料は、こ | の IBM 製品の資料の一部ではありません。それらの Web サイトは、お客様の責任でご使用ください。 |

| IBM は、お客様が提供するいかなる情報も、お客様に対してなんら義務も負うことのない、自ら適切と信 ずる方法で、使用もしくは配布することができるものとします。 |

本プログラムのライセンス保持者で、(i) 独自に作成したプログラムとその他のプログラム (本プログラム | を含む) との間での情報交換、および (ii) 交換された情報の相互利用を可能にすることを目的として、本 | プログラムに関する情報を必要とする方は、下記に連絡してください。 |

IBM Corporation |

- Software Interoperability Coordinator, Department YBWA |
- 3605 Highway 52 N |
- Rochester, MN 55901 |
- U.S.A. |

| 本ブログラムに関する上記の情報は、適切な使用条件の下で使用することができますが、有償の場合もあり | ます。

本書で説明されているライセンス・プログラムまたはその他のライセンス資料は、IBM 所定のプログラム | 契約の契約条項、IBM プログラムのご使用条件、IBM 機械コードのご使用条件、またはそれと同等の条項 | に基づいて、 IBM より提供されます。 |

この文書に含まれるいかなるパフォーマンス・データも、管理環境下で決定されたものです。そのため、他 の操作環境で得られた結果は、異なる可能性があります。一部の測定が、開発レベルのシステムで行われた 可能性がありますが、その測定値が、一般に利用可能なシステムのものと同じである保証はありません。さ らに、一部の測定値が、推定値である可能性があります。実際の結果は、異なる可能性があります。お客様 は、お客様の特定の環境に適したデータを確かめる必要があります。

IBM 以外の製品に関する情報は、その製品の供給者、出版物、もしくはその他の公に利用可能なソースか ら入手したものです。IBM は、それらの製品のテストは行っておりません。したがって、他社製品に関す る実行性、互換性、またはその他の要求については確証できません。 IBM 以外の製品の性能に関する質問 は、それらの製品の供給者にお願いします。

IBM の将来の方向または意向に関する記述については、予告なしに変更または撤回される場合があり、単 に目標を示しているものです。

表示されている IBM の価格は IBM が小売り価格として提示しているもので、現行価格であり、通知なし に変更されるものです。卸価格は、異なる場合があります。

本書はプランニング目的としてのみ記述されています。記述内容は製品が使用可能になる前に変更になる場 合があります。

本書には、日常の業務処理で用いられるデータや報告書の例が含まれています。より具体性を与えるため に、それらの例には、個人、企業、ブランド、あるいは製品などの名前が含まれている場合があります。こ れらの名称はすべて架空のものであり、名称や住所が類似する企業が実在しているとしても、それは偶然に すぎません。

#### 著作権使用許諾:

本書には、様々なオペレーティング・プラットフォームでのプログラミング手法を例示するサンプル・アプ リケーション・プログラムがソース言語で掲載されています。お客様は、サンプル・プログラムが書かれて いるオペレーティング・プラットフォームのアプリケーション・プログラミング・インターフェースに準拠 したアプリケーション・プログラムの開発、使用、販売、配布を目的として、いかなる形式においても、 IBM に対価を支払うことなくこれを複製し、改変し、配布することができます。このサンプル・プログラ ムは、あらゆる条件下における完全なテストを経ていません。従って IBM は、これらのサンプル・プログ ラムについて信頼性、利便性もしくは機能性があることをほのめかしたり、保証することはできません。

それぞれの複製物、サンプル・プログラムのいかなる部分、またはすべての派生的創作物にも、次のよう に、著作権表示を入れていただく必要があります。

© (お客様の会社名) (西暦年). このコードの一部は、IBM Corp. のサンプル・プログラムから取られていま す。 © Copyright IBM Corp. \_年を入れる\_. All rights reserved.

この情報をソフトコピーでご覧になっている場合は、写真やカラーの図表は表示されない場合があります。

### <span id="page-22-0"></span>商標

以下は、IBM Corporation の商標です。

l e(ロゴ)server

- eServer |
- i5/OS |
- IBM |
- IBM (ロゴ) |
- iSeries |

Intel、Intel Inside (ロゴ)、MMX、および Pentium は、Intel Corporation の米国およびその他の国における | 商標です。 |

Microsoft、Windows、Windows NT および Windows ロゴは、Microsoft Corporation の米国およびその他の 国における商標です。

Java およびすべての Java 関連の商標およびロゴは、Sun Microsystems, Inc. の米国およびその他の国にお ける商標または登録商標です。

Linux は、Linus Torvalds の米国およびその他の国における商標です。 |

UNIX は、The Open Group の米国およびその他の国における登録商標です。

他の会社名、製品名およびサービス名などはそれぞれ各社の商標または登録商標です。

## 資料に関するご使用条件

これらの資料は、以下の条件に同意していただける場合に限りご使用いただけます。

個人使用**:** これらの資料は、すべての著作権表示その他の所有権表示をしていただくことを条件に、非商業 的な個人による使用目的に限り複製することができます。ただし、IBM の明示的な承諾をえずに、これら の資料またはその一部について、二次的著作物を作成したり、配布 (頒布、送信を含む) または表示 (上映 を含む) することはできません。

商業的使用**:** これらの資料は、すべての著作権表示その他の所有権表示をしていただくことを条件に、お客 様の企業内に限り、複製、配布、および表示することができます。ただし、IBM の明示的な承諾をえずに これらの資料の二次的著作物を作成したり、お客様の企業外で資料またはその一部を複製、配布、または表 示することはできません。

ここで明示的に許可されているもの以外に、資料や資料内に含まれる情報、データ、ソフトウェア、または その他の知的所有権に対するいかなる許可、ライセンス、または権利を明示的にも黙示的にも付与するもの ではありません。

資料の使用が IBM の利益を損なうと判断された場合や、上記の条件が適切に守られていないと判断された 場合、IBM はいつでも自らの判断により、ここで与えた許可を撤回できるものとさせていただきます。

お客様がこの情報をダウンロード、輸出、または再輸出する際には、米国のすべての輸出入関連法規を含 む、すべての関連法規を遵守するものとします。

IBM は、これらの資料の内容についていかなる保証もしません。これらの資料は、特定物として現存する ままの状態で提供され、商品性の保証、特定目的適合性の保証および法律上の瑕疵担保責任を含むすべての 明示もしくは黙示の保証責任なしで提供されます。

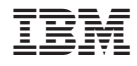

Printed in Japan